# **Visual Envelopes Crack Torrent Download PC/Windows [Latest-2022]**

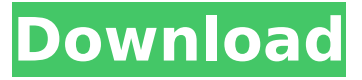

#### **Visual Envelopes Full Version For Windows [Latest-2022]**

Visual Envelopes is a small application that allows you to address and print envelopes. Using Visual Envelopes, it has never been so easy to create and print envelopes to send your letters. If you work with MS Word, you can insert your text and images directly into the document and import the document as a template so that you can print it directly from the template. And if you work with MS Word on your favorite software (such as Adobe PhotoShop), you can import the document as an image and use the graphic program to do the graphics. After importing a template, you can choose from a variety of envelope styles, colors, fonts, paper and envelopes, you can choose your desired paper thickness and even decide how you want the envelope to be sent. You can apply your design to all the envelopes or only to selected ones. And if you have a laser printer, you can print your envelopes directly. Visual Envelopes lets you create envelopes in three different formats: ∏ Letter template  $\Box$  Letterheads  $\Box$  Invitations By using the letter template, the text of the letters you want to print can be written directly into your document. Using a letter template, you can also create a twosided document for your letters. With the letterheads format, the text of the envelope doesn't have to be written into the document. You can also choose which designs you want to print. And with the invitations format, the text of the envelopes is written directly into the document. Using the invitations format, you can also create a two-sided document for your envelopes. You can also save time by having the program automatically generate the addresses and other postal information. Visual Envelopes also has a work address book where you can track your addresses that you have already created. An example of the work address book is below:  $\Box$  20 Address  $\Box$  Bill  $\Box$  House If there is a change in address, no matter if it is an update of a new address, you only need to change the name and surname. It is important to be able to change the address of the envelopes as you may receive letters that need to be sent to a new address. Visual Envelopes also gives you the option to create a new address book from scratch. Using this new address book, you can track the information for any new address you may receive

#### **Visual Envelopes Crack+ Latest**

"Visual Envelopes" is a small software application for addressing and printing envelopes. When you are using Visual Envelopes you are using a design that has been saved in your computer. When you apply the design to a new letter, the name of the company, the company address, the recipient's name, and the recipient's address are automatically added to the design, which makes writing the letter a more convenient task. The program is also useful for writing letters to non-profit

organizations and other similar uses. You have the option to create a simple design for official and business letters, but you can be creative and make special envelopes using different fonts, colors and images. "Visual Envelopes" allows you to design envelopes using different standard envelop designs and design them using your own design. The design is saved in your hard disk and the name of the company and the recipient's address are stored in the design. Visual Envelopes lets you move the envelope designs to any folder using drag and drop. You can open, close and print the design using visual tools that have been specifically designed for the task. Visual Envelopes also lets you design the envelopes for 20 different text sizes. The program that I will talk about is Visual Envelopes, the program is a perfect example for those who are looking for the right program to address envelopes. The program that I'm going to talk about is Visual Envelopes and how to apply the envelope design for a letter. In Visual Envelopes the envelopes are saved in the computer and it makes the work of writing an envelope very easy and simple. The envelopes are saved in the computer so that you can make many, many letter designs for different purposes and there is a lot of room and storage for the designs. It works like a window that allows you to look at the designs that have been saved. The design of the envelope has to be saved in the computer by opening the envelopes design in Visual Envelopes. You can also use the mouse by dragging the design that you want to save. The new envelope design that you just saved in the computer is called a template. You can close the template and save it again. Visual Envelopes is specially designed to create new designs for envelopes and it is also designed to work with the designer's font and it helps you to open the design and save the information and images in b7e8fdf5c8

## **Visual Envelopes**

Visual Envelopes is a small software application that allows you to address and print envelopes. You have the option to create a simple design for official and business letters, but also you can be creative and make special envelopes using different fonts, colors and images. Visual Envelopes will make addressing and printing envelopes an easier task than you think. A simple introduction: When you send a letter, you normally use a small envelope to enclose it. This envelope is made of paper and, naturally, you will want to address and print your letter on it. Visual Envelopes will allow you to do this with maximum precision by supporting the options in the following list: Sized for 4/5/6/7/8/9/10 business letters. Face: Single color or patterns. Background: Solid colors (white, black and transparency). Send to: Where to send the letter? (local, fixed, headquarter, internal or external recipients). Bill: For bill and invoices, you will find many options to help you save money. URLs: You can add links to web pages, your own drawings, etc. What you can do: You can create a design that you will use to address and print a document. The design can be a combination of a text, a pattern, an image and a background. This design will be saved in a hidden file and you will be able to edit and create many designs in several iterations. You will have the ability to print your envelopes and save your designs with digital signatures. You will also have the option to mail your letters through your local SMTP server or through WebMail. You can save and print your designs. You can also select the format of your envelopes: special patterns, text and background. You will be able to print your envelopes, label them and write your letter or send them through WebMail. You can also print your designs as labels. You will also have the option to use Internet Explorer, Firefox or Mozilla to address and print your letters. This allows you to use any web page to add text, links, photographs, etc. You will have the ability to print your envelopes and set a preview and print option for each design so you can preview and print your envelopes right away. You will also be able to print your letter through the SMTP server for printed letters. If you want to print your envelopes and

#### **What's New in the Visual Envelopes?**

The main purpose of Visual Envelopes is to make the process of addressing and printing envelopes easier than before. There are several reasons for this, like the fact that before Visual Envelopes, it was not possible to create special envelopes like camouflage or multiple colors; and the fact that it used to be quite difficult to select the proper color to be printed on envelopes. But now Visual Envelopes is here and will help you in writing, printing and addressing envelopes. You can now print envelopes in several colors, like red, blue, green, etc. Besides that, you can create your own envelopes and print them using different colors. Visual Envelopes will allow you to print and address the envelopes using your own images, using a personal alphabet, your own handwriting. Also, Visual Envelopes will allow you to use your own handwriting in envelopes as a stamp or as a signature. Visual Envelopes have a very simple interface and it's easy to navigate, like a word processor. Besides this, there are several things to keep in mind when printing envelopes: there are several options to preview your envelope, and there are several different ways to print envelopes. Finally, the envelopes can be printed on any printer that can be used with a Windows operating system, including commercial printers like the HP LaserJet and the Epson LQ 1200. Visual Envelopes Installation: 1. Important: Visual Envelopes does not support the "Run" option to run the installation, but the "Save" option. 2. Download and run Setup.exe from the Visual Envelopes folder. 3. Follow the installation Wizard until you get to the "Envelope Editor" part. 4. Press the option "Don't Show Again", because it will prevent you from clicking on the "Save" or "Print" options. 5. Visual Envelopes will start creating an icon in your taskbar to run the program, but you can't select the program to run

with the mouse, so you must press the "Escape" key. If you want to make the program not run in your taskbar, you can go to the program's folder, then Visual Envelopes.exe. Then you'll have to press Alt and delete the Visual Envelopes' icon there. Visual Envelopes Menu: 1. The program have its own menu bar, like an all-in-one word processor. To access the

## **System Requirements:**

Mac OS X Windows 7, Windows 8, Windows 8.1, Windows 10 Processor: Dual Core Intel i5, Quad Core Intel i7, i7 Extreme Edition Memory: 8 GB RAM Graphics: NVIDIA GeForce GTX 760 / AMD Radeon R9 280 Hard Disk: 2 GB Network: Broadband Internet connection Additional Notes: 1. System Requirements for Windows and macOS are stated with reference to the latest-released version of the software. Some older versions of the software may require less resources. In that case

Related links:

<http://cobblerlegends.com/?p=20075>

<https://wedesigngreen.com/uncategorized/nitro-office-2-0-2-0-crack-free-win-mac>

[https://goodshape.s3.amazonaws.com/upload/files/2022/07/lD8rD5KFueBTifHcEQy4\\_04\\_f282fdcc70c](https://goodshape.s3.amazonaws.com/upload/files/2022/07/lD8rD5KFueBTifHcEQy4_04_f282fdcc70c2edb2b2ea51edecd216aa_file.pdf) [2edb2b2ea51edecd216aa\\_file.pdf](https://goodshape.s3.amazonaws.com/upload/files/2022/07/lD8rD5KFueBTifHcEQy4_04_f282fdcc70c2edb2b2ea51edecd216aa_file.pdf)

<http://www.male-blog.com/2022/07/04/fixoi-repair-updated-2022/>

[https://turn-key.consulting/2022/07/04/reduced-ordered-binary-decision-diagram-robdd-crack-free](https://turn-key.consulting/2022/07/04/reduced-ordered-binary-decision-diagram-robdd-crack-free-registration-code-april-2022/)[registration-code-april-2022/](https://turn-key.consulting/2022/07/04/reduced-ordered-binary-decision-diagram-robdd-crack-free-registration-code-april-2022/)

https://myinfancy.com/upload/files/2022/07/UTbVkP7aCqqUWUddJUEc\_04\_f282fdcc70c2edb2b2ea51 [edecd216aa\\_file.pdf](https://myinfancy.com/upload/files/2022/07/UTbVkP7aCqgUWUddJUEc_04_f282fdcc70c2edb2b2ea51edecd216aa_file.pdf)

<https://www.smc-sheeva-marketing-co-ltd.com/advert/temps-3-2-0-crack-registration-code-win-mac/> [https://www.illuzzzion.com/socialnet/upload/files/2022/07/rFwBhLvy8jL3RjmE7wDY\\_04\\_500ae4f58ecf](https://www.illuzzzion.com/socialnet/upload/files/2022/07/rFwBhLvy8jL3RjmE7wDY_04_500ae4f58ecfd341337329710aba87be_file.pdf) [d341337329710aba87be\\_file.pdf](https://www.illuzzzion.com/socialnet/upload/files/2022/07/rFwBhLvy8jL3RjmE7wDY_04_500ae4f58ecfd341337329710aba87be_file.pdf)

[https://www.5etwal.com/wp-content/uploads/2022/07/KML\\_Editor\\_Crack\\_Download.pdf](https://www.5etwal.com/wp-content/uploads/2022/07/KML_Editor_Crack_Download.pdf) [https://www.fashionservicenetwork.com/wp-](https://www.fashionservicenetwork.com/wp-content/uploads/2022/07/JFirewallTest_Crack__With_Registration_Code_Download.pdf)

[content/uploads/2022/07/JFirewallTest\\_Crack\\_\\_With\\_Registration\\_Code\\_Download.pdf](https://www.fashionservicenetwork.com/wp-content/uploads/2022/07/JFirewallTest_Crack__With_Registration_Code_Download.pdf) <https://mbshealthyliving.com/link-locker-crack/>

[https://www.rentbd.net/password-recovery-software-for-quick-039n-easy-ftp-server-activation-code](https://www.rentbd.net/password-recovery-software-for-quick-039n-easy-ftp-server-activation-code-with-keygen/)[with-keygen/](https://www.rentbd.net/password-recovery-software-for-quick-039n-easy-ftp-server-activation-code-with-keygen/)

[https://n21.pl/wp-content/uploads/2022/07/CE\\_Compiler\\_Torrent\\_For\\_PC.pdf](https://n21.pl/wp-content/uploads/2022/07/CE_Compiler_Torrent_For_PC.pdf) <http://djolof-assurance.com/?p=25818>

<https://tunneldeconversion.com/fractint-crack-free-download-win-mac-latest-2022/>

<https://gjurmet.com/wp-content/uploads/2022/07/biamais.pdf>

<https://hidden-beach-58653.herokuapp.com/prinfavi.pdf>

[https://nameme.ie/busted-net-keylogger-and-instant-message-monitor-crack-free-registration-code](https://nameme.ie/busted-net-keylogger-and-instant-message-monitor-crack-free-registration-code-mac-win/)[mac-win/](https://nameme.ie/busted-net-keylogger-and-instant-message-monitor-crack-free-registration-code-mac-win/)

<https://prescottlifestyledecks.com/xmlmax-2-12-19-crack-license-key-full/>

<https://topdriveinc.com/wp-content/uploads/2022/07/selsal.pdf>